<sub>Документ подписан</sub>Малны адерство науки и высшего образования Российской Федерации ФГБОУ ВО Тверской государственный университет Информация о владельце: ФИО: Смирнов Сергей Николаевич Должность: врио ректора

Дата подписания: 07.11.2023 09:47:00 Уникальный программный ключ: 69e375c64f7e975d4e8830e7b4fcc2ad1bf35f08

\_\_\_\_\_\_\_ Е.Р. Хохлова Утверждаю: Руководитель ООП «17» мая 2020 г.

Рабочая программа дисциплины (с аннотацией)

### **Информатика**

Направление подготовки **05.03.02 География**

Направленность (профиль) **Региональное развитие**

Для студентов 1 курса очной формы обучения

Составитель: к.ф.-м.н. Е.М. Семёнова

Тверь, 2020

#### **I. Аннотация**

#### **1. Информатика**

#### **2.Цели и задачи дисциплины**

Целью освоения дисциплины является: умение использовать информационные технологии для решения профессиональных задач. Задачами освоения дисциплины являются: формирование базовых представлений о теоретических, технических и организационных аспектах использования информационных технологий; обучение эффективным методам использования информационных технологий; формирование необходимых практических навыков использования информационных технологий в профессиональной деятельности.

#### **3.Место дисциплины в структуре ООП**

Дисциплина «Информатика» входит в базовую часть учебного плана направления 05.03.02 «География» (Модуль 5 «Инструментальнометодический»). Уровень начальной подготовки обучающегося для успешного освоения дисциплины «Информатика»: иметь представление об устройстве компьютера, навык работы на персональном компьютере, знать правила построения алгоритмов; уметь строить линейные алгоритмы и простейшие алгоритмы. Дисциплина опирается на теоретические знания и практические навыки, приобретенные также при изучении курсов «Математика» и «Основы информационной культуры». Освоение «Информатики» необходимо при изучении дисциплин, в которых используется специальное программное обеспечение: «ГИС в географии», Геоинформационные технологии в территориальном планировании.

2

### **4. Объем дисциплины:**

2 зачетные единицы, 72 академических часов, **в том числе:**

**контактная работа:** лекции 16 часов, практические занятия 0 часов, лабораторные работы 32 часов, **самостоятельная работа:** 24 часов.

# **5. Перечень планируемых результатов обучения по дисциплине, соотнесенных с планируемыми результатами освоения образовательной программы**

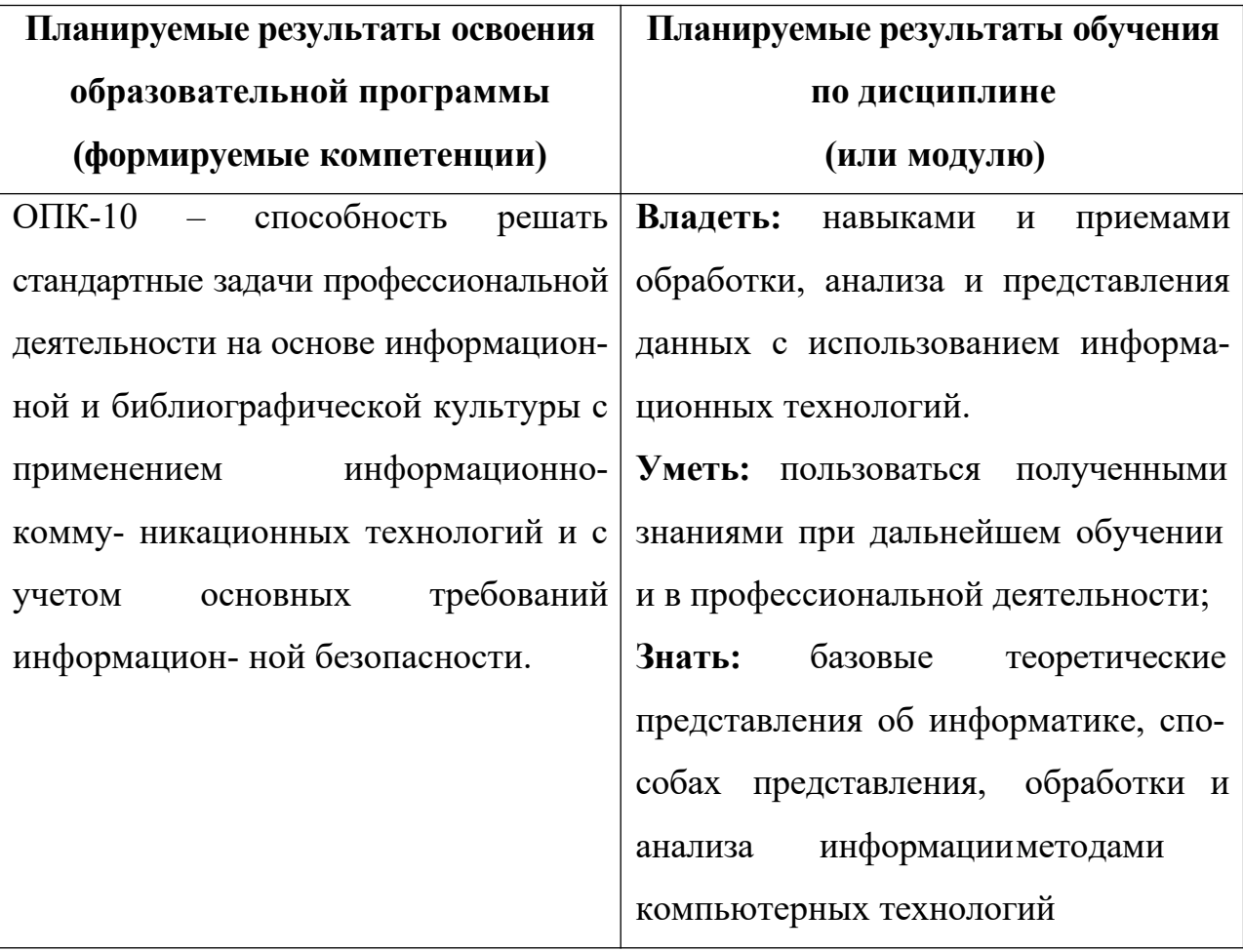

### **6. Форма промежуточной аттестации –** зачет

### **7. Язык преподавания** русский

#### $II.$ Содержание дисциплины, структурированное по темам (разделам) с указанием отведенного на **НИХ** количества академических часов и видов учебных занятий

### 1. Для студентов очной формы обучения

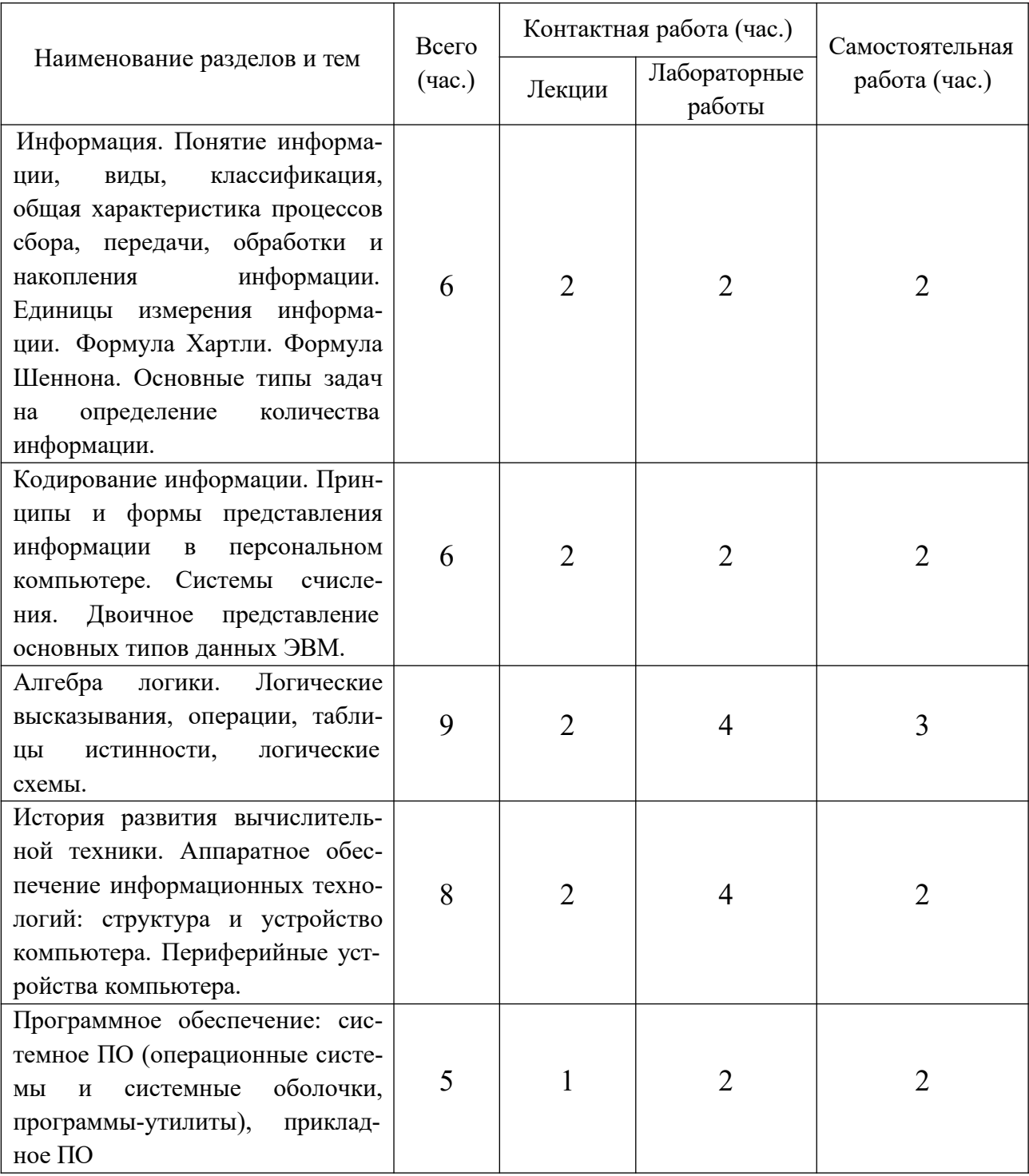

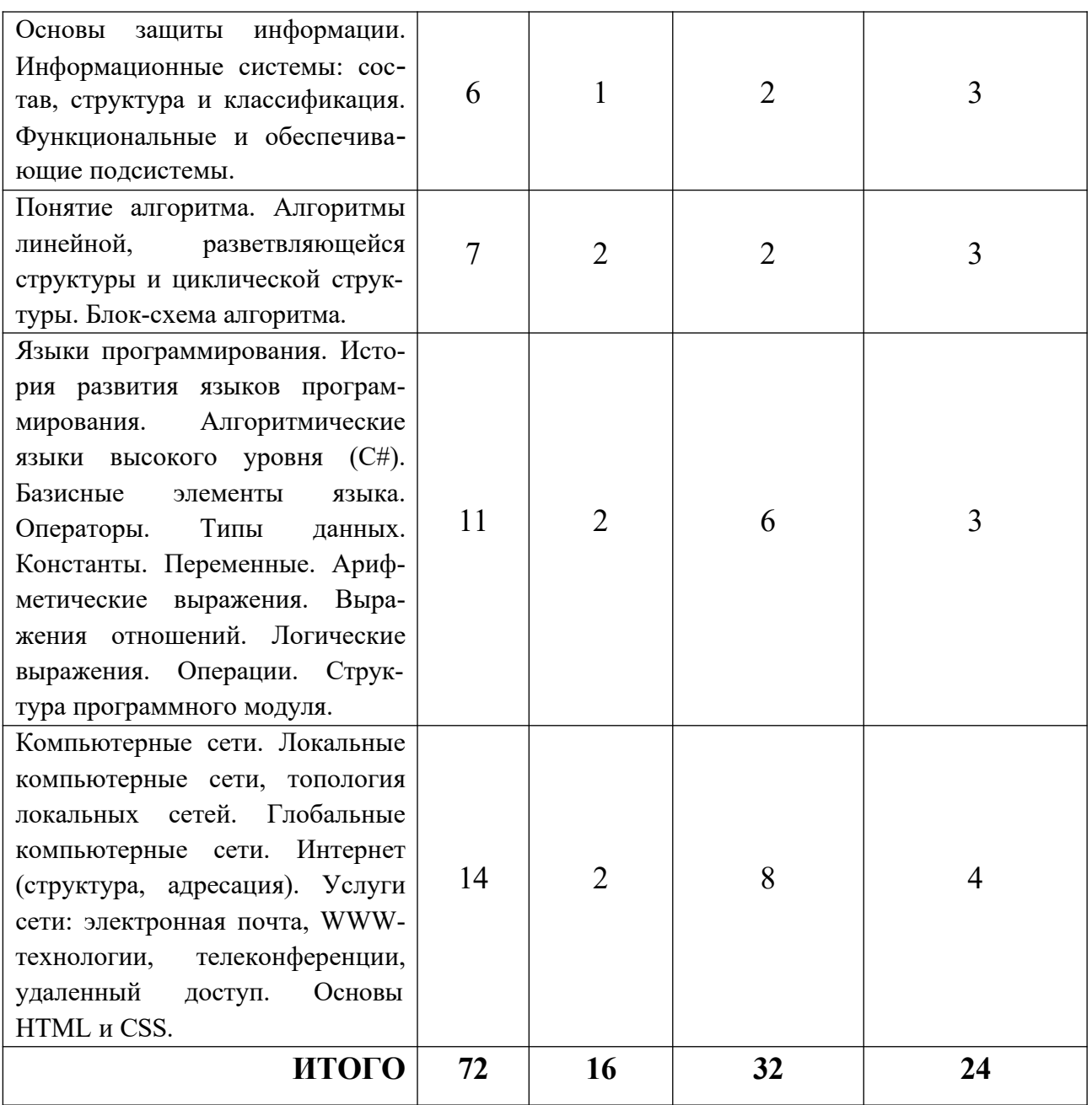

# **III. Перечень учебно-методического обеспечения для самостоятельной работы обучающихся по дисциплине**

- *Требования к рейтинг-контролю;*
- *- Примеры тестовых задания (в том числе для самоконтроля);*
- *- Задачи для проверки умений и навыков;*
- *- Вопросы к зачету.*

**IV. Фонд оценочных средств для проведения промежуточной аттестации обучающихся по дисциплине**

**1. Типовые контрольные задания для проверки уровня сформированности компетенции ОПК-10 «**способность решать стандартные задачи профессиональной деятельности на основе информационной и библиографической культуры с применением информационно-коммуникационных технологий и с учетом основных требований информационной культуры.»

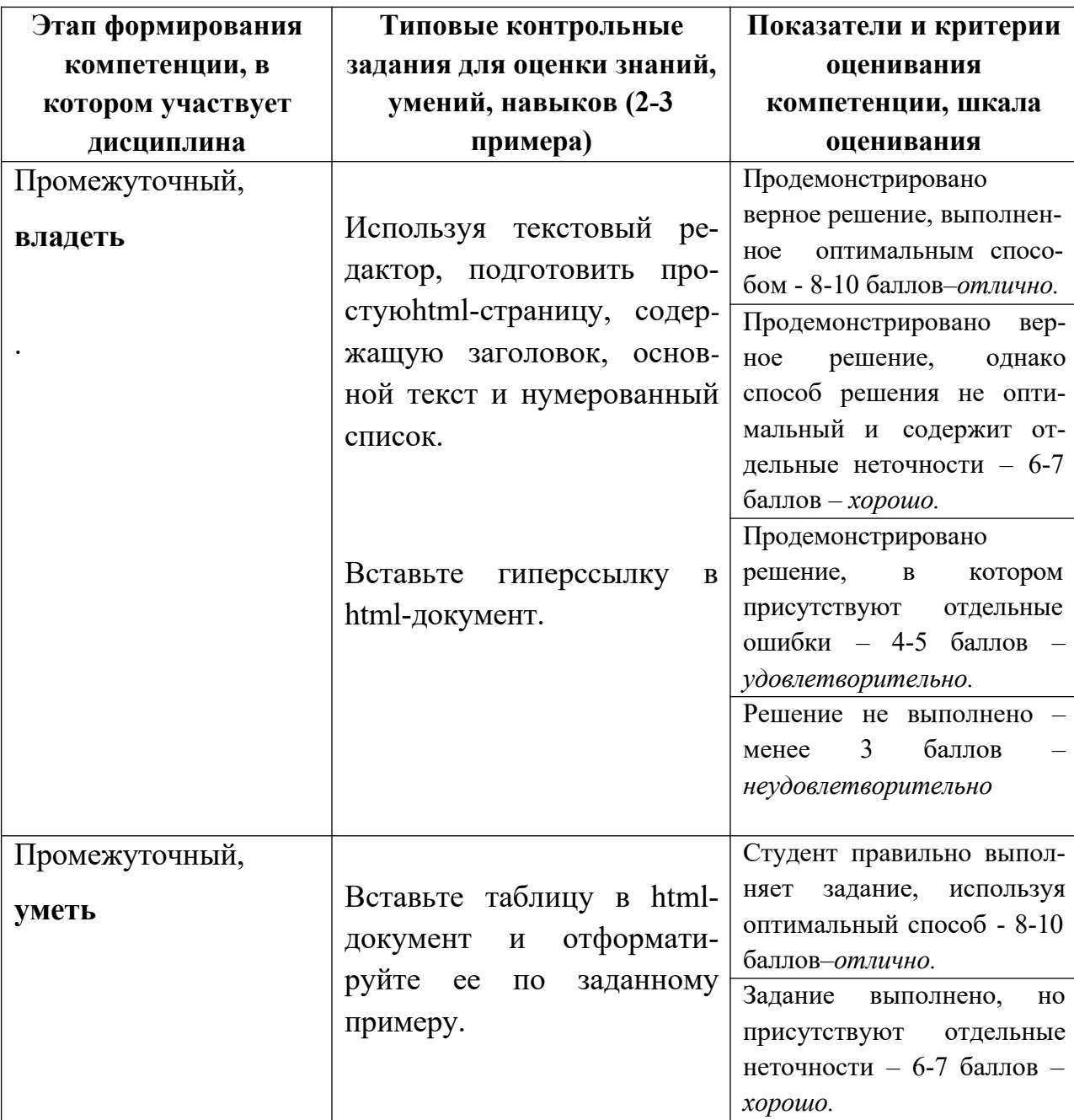

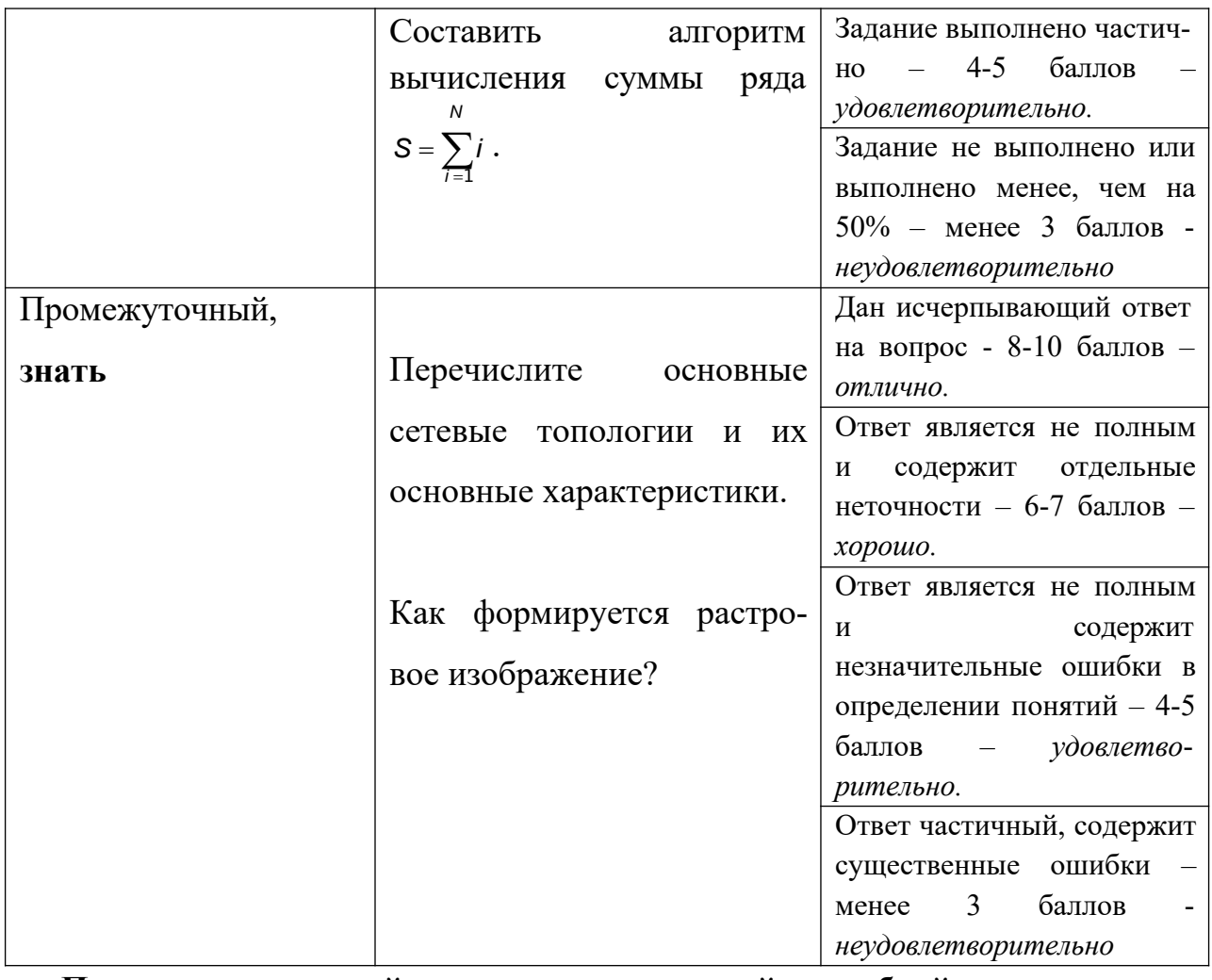

**V. Перечень основной и дополнительной учебной литературы, необходимой для освоения дисциплины**

- а) Основная литература:
- 1. Информатика : учебник [Электронный ресурс] / И.И. Сергеева, А.А. Музалевская, Н.В. Тарасова. — 2-е изд., перераб. и доп. — М. : ИД «ФОРУМ» : ИНФРА-М, 2017. — 384 с. — (Профессиональное образование).-Режим доступа: http://znanium.com/go.php?id=768749
- 2. Информатика : учебное пособие / Министерство образования и науки Российской Федерации, Федеральное государственное автономное образовательное учреждение высшего профессионального образования «Северо-Кавказский федеральный университет» ; сост. И.П. Хвостова. - Ставрополь : СКФУ, 2016. - 178 с. : ил. - Библиогр. в кн. ; То же [Электронный ресурс]. – – Режим доступа: http://biblioclub.ru/index.php?page=book&id=459050
- б) Дополнительная литература:
- 1. Романова, А.А. Информатика : учебно-методическое пособие / А.А. Романова ; Частное образовательное учреждение высшего профессионального образования «Омская юридическая академия». - Омск : Омская юридическая академия, 2015. - 144 с. : ил., табл., схем. - Библиогр. в кн.. ; То же [Электронный ресурс]. –Режим доступа: http://biblioclub.ru/index.php?page=book&id=375165
- 2. Губарев В.В. Информатика. Прошлое, настоящее, будущее [Электронный ресурс]: учебник/ Губарев В.В.— Электрон.текстовые данные.— М.: Техносфера, 2011.— 432 c.— Режим доступа: http://www.iprbookshop.ru/13281.html.— ЭБС «IPRbooks»
- 3. Федосеев C.В. Современные проблемы прикладной информатики [Электронный ресурс]: учебное пособие/ Федосеев C.В.— Электрон.текстовые данные.— М.: Евразийский открытый институт, 2011.— 272 c.— Режим доступа: http://www.iprbookshop.ru/10830.html .— ЭБС «IPRbooks»
- 4. Сальникова Н.А. Информатика. Основы информатики. Представление и кодирование информации. Часть 1 [Электронный ресурс]: учебное пособие/ Сальникова Н.А.— Электрон.текстовые данные.— Волгоград: Волгоградский институт бизнеса, Вузовское образование, 2009.— 94 c.— Режим доступа: http://www.iprbookshop.ru/11321.html .— ЭБС «IPRbooks»

### **VI. Перечень ресурсов информационно-телекоммуникационной сети «Интернет», необходимых для освоения дисциплины**

- Сервер информационно-методического обеспечения учебного процесса http://edc.tversu.ru;
- Научная библиотека ТвГУ http://library.tversu.ru;
- Сервер доступа к модульной объектно-ориентированной динамической учебной среде Moodle – http://moodle.tversu.ru;
- Сервер обеспечения дистанционного обучения и проведения Webконференций MirapolisVirtualRoom  $-\frac{http://mvr.tversu.ru;}{http://mvr.tversu.ru;)}$
- Репозирорий научных публикаций  $T_B\Gamma$ У http://eprints.tversu.ru.

#### **VII.Методические указания для обучающихся по освоению дисциплины**

Занятия представляют собой лекции и лабораторные работы в компьютерном классе, включающие различные формы самостоятельной работы студентов. Курс лекций направлен на формирование базовых представлений о современных информационных технологиях, основах программирования на языке высокого уровня, а также направлен на освоение методов работы c web- технологиями. На практических занятиях на примере решения логических заданий и построения алгоритмов формируется умение логически мыслить и способность использовать знания информатики для решения профессиональных задач. На занятиях активно применяются мультимедийные технологии. Предусматривается широкое использование в учебном процессе активных и интерактивных форм проведения занятий, а именно компьютерных симуляций, разбора конкретных ситуаций, тестовых тренингов.

Каждая контрольная работа, помимо теоретических вопросов, содержит ряд тестовых задач. Примеры тестов представлены в электронном виде и доступны обучающимся.

#### **Требования к рейтинг-контролю**

Для каждого раздела дисциплины «Информатика» подготовлен комплекс тестовых заданий опубликованных на сайте moodle.tversu.ru. В период аттестации студенты проходят тестирование и выполняют практические задания на компьютере. При наличии более 50% правильных ответов тест считается пройденным. Баллы, полученные после прохождения

9

тестов и выполнения контрольных заданий, суммируются. Обучение по

данной дисциплине длится один семестр, что подразумевает две промежуточных аттестации и зачет.

Первая промежуточная аттестация включает результаты прохождения тестов по следующим темам: «Арифметические действия с двоичными числами» и «Информация; кодирование информации; алгебра логики». Каждый тест содержит не менее 20 вопросов. Максимальное количество баллов – 40.

Вторая промежуточная аттестация проводится во второй половине учебного семестра и включает тестовые и практические задания, которые выполняются на компьютере. Тесты проводятся по двум разделам: «История ЭВМ; устройство компьютера, программное обеспечение» и «Алгоритмы и языки программирования». Также, каждый студент выполняет два индивидуальных задания. Первое задание связанно с составлением алгоритма, блок-схемы и написанием программы на языке Pascal; второе – с созданием html-страницы и таблицы стилей CSS. Максимальное количество баллов – 60. Студент в течение семестра получивший более 55 баллов получает зачет.

#### **Примеры тестовых заданий (в том числе для самоконтроля)**

*Основные понятия и методы теории информации и кодирования. Сигналы, данные, информация. Общая характеристика процессов сбора, передачи, обработки и накопления информации*

Типовые вопросы тестирования *(1 промежуточная аттестация).*

- 1. Мера неопределенности в теории информации называется ...
	- o энтропией
	- o сообщением
	- o сигналом
	- o событием
- 2. Энтропия в информатике это свойство ...
	- o данных
- знаний  $\bigcap$
- информации  $\circ$
- о условий поиска
- 3. Зарегистрированные сигналы это ...
	- $\circ$  CHMROTH
	- коды  $\cap$
	- ланные  $\circ$
	- информация  $\circ$
- 4. Данные это
	- о мера устранения неопределенности в отношении исхода некоторого события
	- о отрицание энтропии
	- о вероятность выбора
	- о информация, представленная в формализованном виде
- 5. Семантическая мера количества информации определяется...
	- о степенью изменения определенности состояния системы
	- о ценностью использования информации
	- о тезаурусом
	- о степенью изменения неопределенности состояния системы
- 6. Бит в теории информации это ...
	- о количество информации, необходимое для различения двух равновероятных сообщений
	- о информационный объем любого сообщения
	- о двоичный код для кодирования одного символа
	- ⊙ 8 байт
- 7. B информации информацию рассматривают теории как меру уменьшения неопределенности. Согласно этому подходу количество информации в сообщении зависит от ...
	- о вероятности совершения данного события
	- о числа символов в сообшении
	- о объема знаний, имеющихся у получателя сообщения
	- о объема знаний, имеющихся у отправителя сообщения
- 8. С помощью одного байта при двоичном кодировании можно представить целое неотрицательное число от нуля до...
	- o 1
	- o 255
	- o 256
	- o 257
- 9. Для кодирования 20 различных состояний достаточно двоичных разрядов.
	- o 5
	- $\circ$  10
	- o 4
	- o 8

10.Существует различные(-ых) последовательности(ей) из символов «А» и «В», длиной ровно в пять символов.

- $\circ$  10
- o 120
- o 32
- o 25

11.По возрастанию значений упорядочена последовательность ...

- o 14 бит, 20 бит, 2 байта, 2020 байт, 2 Кбайт
- o 14 бит, 2 байта, 20 бит, 2 Кбайт, 2020 байт
- o 14 бит, 20 бит, 2 байта, 2 Кбайт, 2020 байт
- o 14 бит, 2 байта, 20 бит, 2020 байт, 2 Кбайт

12. В кодовой таблице \_\_\_\_\_\_\_\_\_\_\_\_ можно закодировать 65536 различных

символов.

- o Unicode
- o КОИ-8Р
- o ASCII
- o CP-1251

13.В таблице кодов ASCII к международному стандарту относятся кода(-ов).

- $\circ$  первые 128
- $\circ$  первые 64
- о последние 128
- $\circ$  Rce 256

14. Последовательностями, состоящими из нулей и единиц и содержащими

в записи по восемь цифр, можно закодировать...

- о 256 различных символов
- о только алфавит из русских прописных и строчных букв
- о только английский алфавит и цифры
- о 8 различных символов
- 15. Текст *I LOVE* в соответствии с кодовой таблицей ASCII кодируется

как 73 32 76 79 86 69. Тогда текст I LIVE будет иметь кодировку...

- $\circ$  73 32 76 73 86 69
- $\circ$  73 73 76 86 73 69
- $\circ$  73 76 32 76 73 86
- $0.763276738669$

16. Стандартным кодом для обмена информацией является код...

- $\circ$  ASCII
- $\circ$  ACCESS
- o ANSI
- $\circ$  BIOS

17. Система счисления - это ...

- в которой числа записываются о знаковая система,  $\Pi$ <sup>O</sup> определенным правилам с помощью символов (цифр) некоторого алфавита
- о последовательность, состоящая из цифр 0, 1, 2, 3, 4, 5, 6, 7, 8, 9 и знаков арифметических лействий
- о множество, которое может включать цифры 0, 1, 2, 3, 4, 5, 6, 7, 8, 9 и/или буквы А, В, С, D, Е, F
- о множество, которое может включать или цифры 0, 1, 2, 3, 4, 5, 6, 7, 8, 9 и/или буквы А, В, С, D, Е, F, или буквы I, V, X, L,  $C, D, M$

18. Правилами сложения в двоичной системе счисления являются ...

 $0 + 0 = 0, 0 + 1 = 1, 1 + 0 = 1, 1 + 1 = 10$  $0 + 0 = 0.0 + 1 = 1.1 + 0 = 1.1 + 1 = 1$  $0 + 0 = 0, 0 + 1 = 1, 1 + 0 = 1, 1 + 1 = 2$  $0 + 0 = 0, 0 + 1 = 1, 1 + 0 = 1, 1 + 1 = 11<sub>2</sub>$ 

19. С какой системой счисления работает процессор?

- о двоичной
- о восьмеричной
- о десятичной
- о шестнадцатеричной

20. Двоичное число 11011101 в восьмеричной системе счисления соответствует числу:

- $\circ$  671<sub>8</sub>
- $\circ$  335 $\frac{1}{2}$
- $\circ$  15D<sub>s</sub>
- $\circ$  1561<sub>s</sub>
- 21. Значение суммы  $7779_{16} + 887_{16}$ в шестнадцатеричной системе счисления равно ...
	- $\circ$  8FFF<sub>16</sub>
	- $\circ$  8000<sub>16</sub>
	- $O<sub>7</sub>$  TFFF<sub>16</sub>
	- $\circ$  7000<sub>16</sub>
- 22. Укажите последовательность логических операций в порядке убывания их приоритетов.
	- О ИМПЛИКАЦИЯ, КОНЪЮНКЦИЯ, ДИЗЪЮНКЦИЯ, ИНВЕРСИЯ
	- о импликация, дизъюнкция, конъюнкция, инверсия
	- о инверсия, конъюнкция, дизъюнкция, импликация
	- о инверсия, дизъюнкция, конъюнкция, импликация
- 23. Для выполнения логических вычислений при проектировании (синтезе) логических устройств ЭВМ используют
	- о реляционные таблицы
	- о таблицы высказываний
- о таблицы состояний
- о таблины истинности

24. Логическое выражение не (неХили не Y) принимает значение «истина» на наборе логических переменных ...

 $\alpha$  X = истина, Y = истина  $X = \text{IO}$ жь,  $Y = \text{ICTHHA}$  $X = \text{истина}, Y = \text{лож}$ ь  $X = \text{IOKE}$ ,  $Y = \text{IOKE}$ 25. Логическая функция  $F = A \& B \vee \overline{(A \& B \vee B \wedge B)}$  принимает значение Ложь  $(0)$  при  $\ldots$  $B$  $\circ A = 0, B =$  $\mathbf{1}$  $\circ A = 1, B =$  $\mathbf{1}$  $\circ A = 0, B =$  $\Omega$  $A = 1, B =$  $\Omega$ 

26. Символом F обозначено логичесое выражение от трех аргументов: Х,

Ү, Z. Дан фрагмент таблицы истинности выражения F:

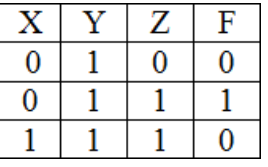

27. Логической функции F соответсвует логическое выражение ...

 $\overline{X} \vee Y \vee \overline{Z}$  $\overline{X}$  & Y & Z  $\Omega$   $X \vee \overline{Y} \vee Z$  $X \& Y \& Z$ 

Типовые вопросы тестирования (2 промежуточная аттестация).

История развития ЭВМ. Технические средства реализации информационных проиессов. Программное обеспечение.

1. Автором проекта первой автоматической вычислительной машины

(Аналитической машины) является ...

о Джон фон Нейман

- o Чарльз Бэббидж
- o Блез Паскаль
- o Михаил Васильевич Ломоносов
- 2. Элементной базой первого поколения ЭВМ являлись:
	- o полупроводниковые схемы
	- o транзисторы
	- o электронно-вакуумные лампы
	- o чипы
- 3. Лучшей отечественной ЭВМ 2-го поколения считается …
	- o БЭСМ-6
	- o Феликс
	- o Стрела
	- o МЭСМ
- 4. В качестве языка программирования в ЭВМ первого поколения использовался …
	- o машинный язык
	- o ассемблер
	- o Бейсик
	- o Паскаль
- 5. Хронологическая последовательность появления операционных систем:
- а) MS DOS
- б) Windows ХР
- в) Windows'98
- г) Windows Vista
	- $\circ$  a), в), б), г)  $\circ$  a), г), в), б)  $\circ$  a), г), б), в) o г), а), в), б)
- 6.  $\Pi$ o принципам лействия средства вычислительной техники подразделяют на ...
	- о цифровые, аналоговые, комбинированные
	- о цифровые, аналоговые, электронные
	- о ламповые, транзисторные, микропроцессорные
	- о универсальные и специализированные
- 7. Согласно классификации параллельных архитектур по Флинну ЭВМ, построенные по принципам фон Неймана, относят к типу ...
	- о MIMD множественный поток команд, множественный поток данных
	- SISD один поток команд, один поток данных
	- о SIMD одиночный поток команд и множественный поток данных
	- о MISD множественный поток команд и одиночный поток ланных
- 8. Аппаратное устройств к подключение внешних компьютеру осуществляется через ...
	- о контроллер
	- о регистр
	- о драйвер
	- о стриммер
- 9.  $M_3$ перечисленного аппаратным средствам  $\bf K$ компьютера He относится...
	- о драйвер устройства
	- о центральный процессор
	- о накопитель на магнитных дисках
	- о сетевой адаптер
- 10. Чтобы процессор мог выполнить программу, она должна быть ...
	- о загружена в оперативную память
	- о записана в постоянном запоминающем устройстве
	- о загружена в драйвер

#### o записана на жесткий диск

#### 11.К базовой конфигурации персонального компьютера относится…

- □ монитор
- □ системный блок
- □ клавиатура
- □ принтер

#### 12.В слоты расширения могут подключаться…

- □ сканеры
- □ видеокарты
- □ звуковые адаптеры
- □ принтеры

13.BIOS (Basic Input Output System) является …

- o группой программ в постоянном запоминающем устройстве
- o стандартной кодовой таблицей
- o частью оперативной памяти
- o базовой частью микропроцессора
- 14.Для хранения программ, требующихся для запуска и тестирования компьютера при его включении, необходим(-о) …
	- o постоянное запоминающее устройство (ПЗУ)
	- o внешнее запоминающее устройство (ВЗУ)
	- o оперативное запоминающее устройство (ОЗУ)
	- o флэш-память
- 15.Функциями АЛУ является выполнение
	- o логических вычислений
	- o декодирование команд процессора
	- o арифметических операций
	- o перемещение данных

16. К основным характеристикам центрального процессора относятся...

- □ объем встроенной кэш-памяти
- □ тактовая частота
- □ разрядность
- □ количество слотов расширения
- 17. Системная шина компьютера включает в себя...
	- □ ШИНУ ДАННЫХ
	- П шину управления
	- П шину заземления
	- □ шину адреса
- 18. Тактовая частота процессора это
	- о время выполнения одной операции
	- о число операций, выполняемых за 1 секунду
	- о скорость обмена информации между компьютером  $\overline{M}$ пользователем
	- о объем данных, которые можно записать на жесткий диск за 1 секунду
- 19. Микропроцессор служит для:
	- □ управления работой всех частей компьютера
	- □ выполнения арифметических операций
	- П выполнения логических операций
	- □ ввода/вывода информации
	- □ подключения компьютера к каналу связи
- 20. Шины служат для ...
	- о обмена сигналами между устройствами компьютера
	- о кратковременного хранения данных и команд
	- о выполнения арифметических и логических операций
	- о подачи импульсов напряжения
- 21. Устройством, в котором хранение данных возможно только при включенном питании компьютера, является...
	- о гибкий магнитный лиск
	- о постоянная память (ПЗУ)
- o оперативная память (ОЗУ)
- o жесткий диск
- 22.КЭШ- память компьютеров
	- o выполняет кодирование/декодирование данных
	- o значительно увеличивает емкость оперативной памяти
	- o повышает быстродействие компьютеров
	- o является энергонезависимой памятью

#### 23.ПЗУ является памятью.

- o динамической
- o оперативной с произвольным доступом
- o энергонезависимой
- o энергозависимой
- 24.В USB флеш-накопителях (флеш-картах) используется …
	- o магнитная карта
	- o электронная энергонезависимая перезаписываемая память
	- o небольшой прямоугольный DVD R/W
	- o память на магнитных сердечниках
- 25.К внутренней памяти относятся:
	- □ жёсткие магнитные диски
	- □ оперативная память
	- □ постоянная память
	- □ гибкие магнитные диски
	- □ кэш-память
- 26.Сканер это устройство, предназначенное для ввода…
	- o объектных (векторных) изображений
	- o печатного текста как обычного текста для текстового редактора
	- o рукописного текста как обычного текста
	- o точечных (растровых) изображений
- 27.Параметрами монитора являются:
	- □ размер зерна
	- □ частота задающего генератора
- □ частота кадровой развёртки
- □ размер диагонали в дюймах
- □ внешн./внутр.
- □ входящий IP-трафик

28.Разрешающей способностью (разрешением) монитора является …

- o количество точек (пикселей) изображения по горизонтали и вертикали экрана
- o количество отображаемых цветов
- o количество пикселей в квадратном сантиметре
- o размер диагонали экрана
- 29.Существующие типы принтеров:
	- □ матричные
	- □ термопринтеры
	- □ лазерные
	- □ ионные
	- □ жидкокристаллические

30.Назначение клавиши Print Screen:

- o включения ждущего режима для экрана монитора
- o копирования изображения с экрана монитора в буфер обмена данных
- o выключения ждущего режима монитора, не выполняя никаких действий
- o переключения раскладки клавиатуры

#### **Задачи для проверки умений и навыков**

#### Составление алгоритмов. Программирование на Pascal. Примеры.

При выполнении задания студент должен составить алгоритм решения задачи, составить блок-схему на основе данного алгоритма и написать программу на языке Pascal.

1. Вычислить значение *х* по формуле  $x = 1$ . Учесть область  $\boldsymbol{b}$ определения данной функции с помощью условного оператора *if*. Переменные *а* и *b* вводятся с клавиатуры.

- 2. Вычислить значение х по формуле  $x = \ln(y)$ . Учесть область определения данной функции следующим образом: в случае, если пользователь вводит значение переменной *y* не попадающее в область определения функции программа должна предложить повторный ввод переменной *y*. Использовать оператор *while*.
- 3. Написать программу для вычисления  $S = \sum_{i=1}^{N} 2i$ , используя оператор *N*

цикла *for*. Целое число *N* вводится пользователем с клавиатуры.

4. Написать программу для вычисления  $S = \sum x^i$ , используя оператор *i*=1

*N*

цикла *for*. Целые числа *N* и *х* вводятся пользователем с клавиатуры.

- 5. Написать программу для вычисления  $S = x!$ . Целое число *x* вводится пользователем с клавиатуры.
- 6. Объявить одномерный массив целых чисел. Определить минимальный элемент массива. Вывести ответ на экран.
- 7. Объявить одномерный массив целых чисел. Определить максимальный элемент массива. Вывести ответ на экран.
- 8. Объявить одномерный массив целых чисел. Вычислить сумму положительных элементов массива.
- 9. Объявить одномерный массив целых чисел. Вычислить сумму четных по значению элементов массива.
- 10.Объявить одномерный массив целых чисел. Вычислить произведение отрицательных элементов массива.
- 11.Объявить одномерный массив целых чисел. Определить количество положительных, отрицательных и нулевых элементов массива.
- 12.Объявить одномерный массив целых чисел. Определить количество нечетных по значению элементов массива.
- 13.Объявить одномерный массив целых чисел. Вывести на экран количество простых чисел в массиве.
- 14.Объявить одномерный массив целых чисел. Вычислить произведение четных положительных элементов массива.
- 15.Объявить двумерный массив целых чисел. Вычислить сумму диагональных элементов массива.
- 16.Объявить двумерный массив целых чисел. Вычислить сумму нечетных по значению элементов массива.
- 17.Объявить двумерный массив целых чисел. Вывести новый массив, в котором на главной диагонали и выше нее элементы массива имеют

нулевые значения.

- 18.Объявить двумерный массив целых чисел. Найти минимальный элемент массива.
- 19.Объявить двумерный массив целых чисел. Найти максимальный элемент массива.
- 20.Объявить двумерный массив целых чисел. Вычислить произведение положительных элементов массива.

#### Работа с html- и CSS –файлами.

Используя результаты практических наработок по данной теме, создать не менее двух html-страниц, содержащих текст, графические данные, таблицу и гиперссылки, а также файл таблицы стилей css.

#### Вопросы к зачету по информатике

- 1. Сообщения, данные, сигнал, атрибутивные свойства информации, показатели качества информации, формы представления информации. Системы передачи информации
- 2. Меры и единицы представления, измерения и хранения информации.
- 3. Системы счисления.
- 4. Кодирование данных в ЭВМ.
- 5. Основные понятия алгебры логики. Логические основы ЭВМ.
- 6. Основные этапы развития вычислительной техники.
- 7. Архитектуры ЭВМ. Принципы работы вычислительной системы.
- 8. Состав и назначение основных элементов персонального компьютера. Центральный процессор. Системные шины и слоты расширения
- 9. Запоминающие устройства: классификация, принцип работы, основные характеристики
- 10.Устройства ввода/вывода данных, их разновидности и основные характеристики.
- 11.Классификация программного обеспечения. Виды программного обеспечения и их характеристики.
- 12.Понятие и назначение операционной системы. Разновидности операционных систем. Служебное (сервисное) программное обеспечение
- 13.Файловая структура операционных систем. Операции с файлами.
- 14.Программное обеспечение обработки текстовых данных
- 15.Компоненты вычислительных сетей. Принципы построения сетей.
- 16.Сервисы Интернета. Средства использования сетевых сервисов
- 17.Защита информации в локальных и глобальных компьютерных сетях. Электронная подпись
- 18.Алгоритм. Основные алгоритмические конструкции. Блок-схемный подход к описанию алгоритмов.
- 19.Развитие языков программирования. Базовые конструкции языка программирования Pascal.
- 20.Основные понятия HTML и CSS.

**VIII. Перечень педагогических и информационных технологий, используемых при осуществлении образовательного процесса по дисциплине, включая перечень программного обеспечения и информационных справочных систем (по необходимости)**

Список программного обеспечения:

- 1.Google Chrome
- 2. Microsoft Windows 10 Enterprise
- 3. MS Office 365 pro plus

### **IX. Материально-техническая база, необходимая для осуществления**

#### **образовательного процесса по дисциплине**

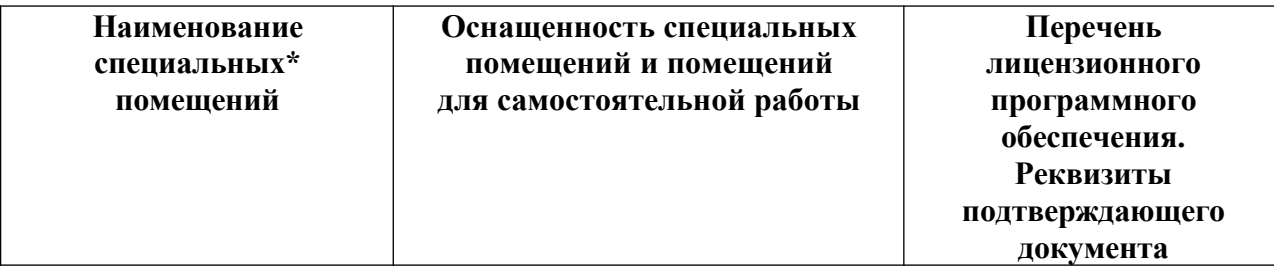

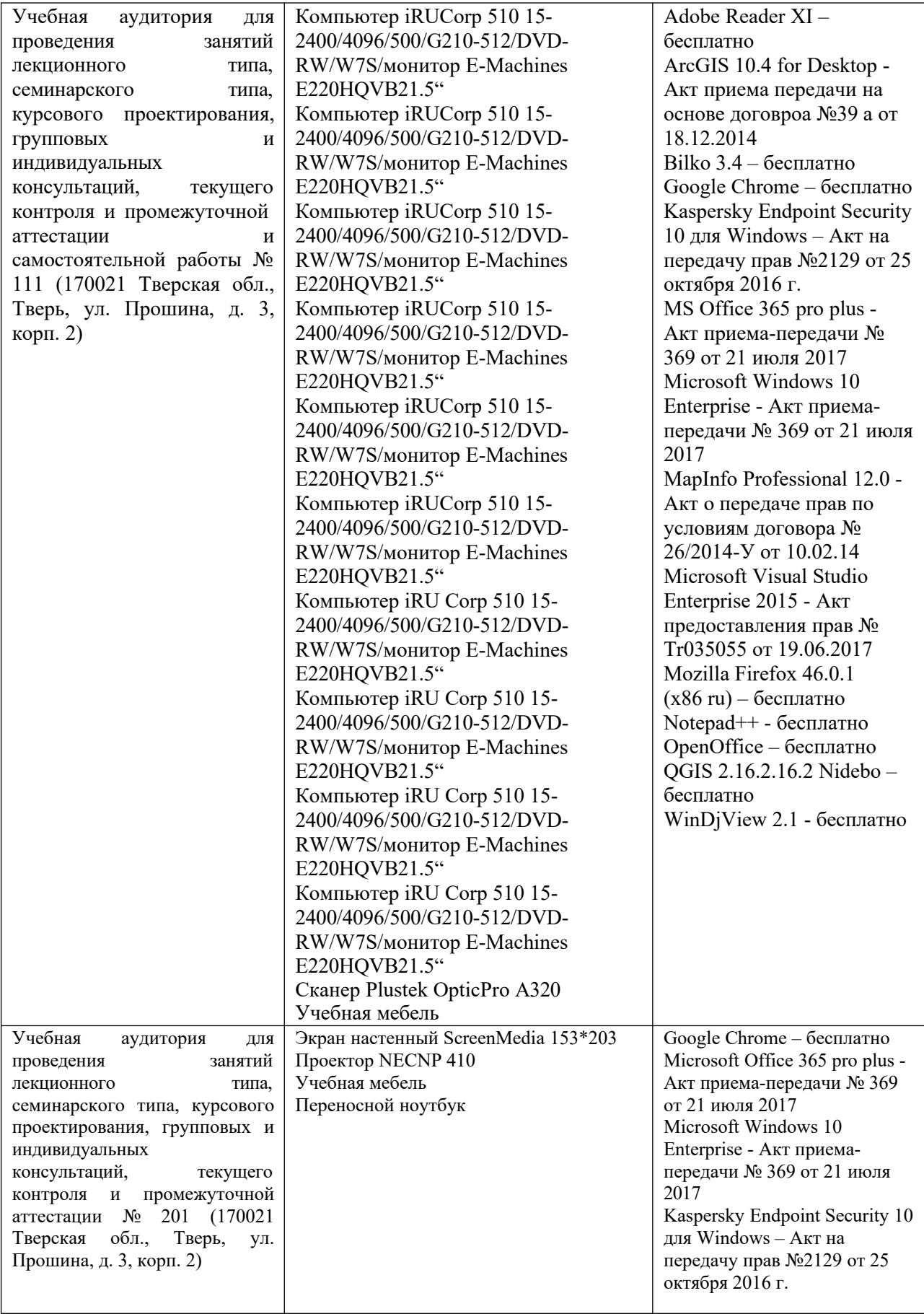

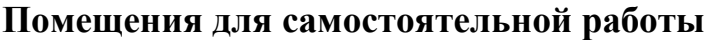

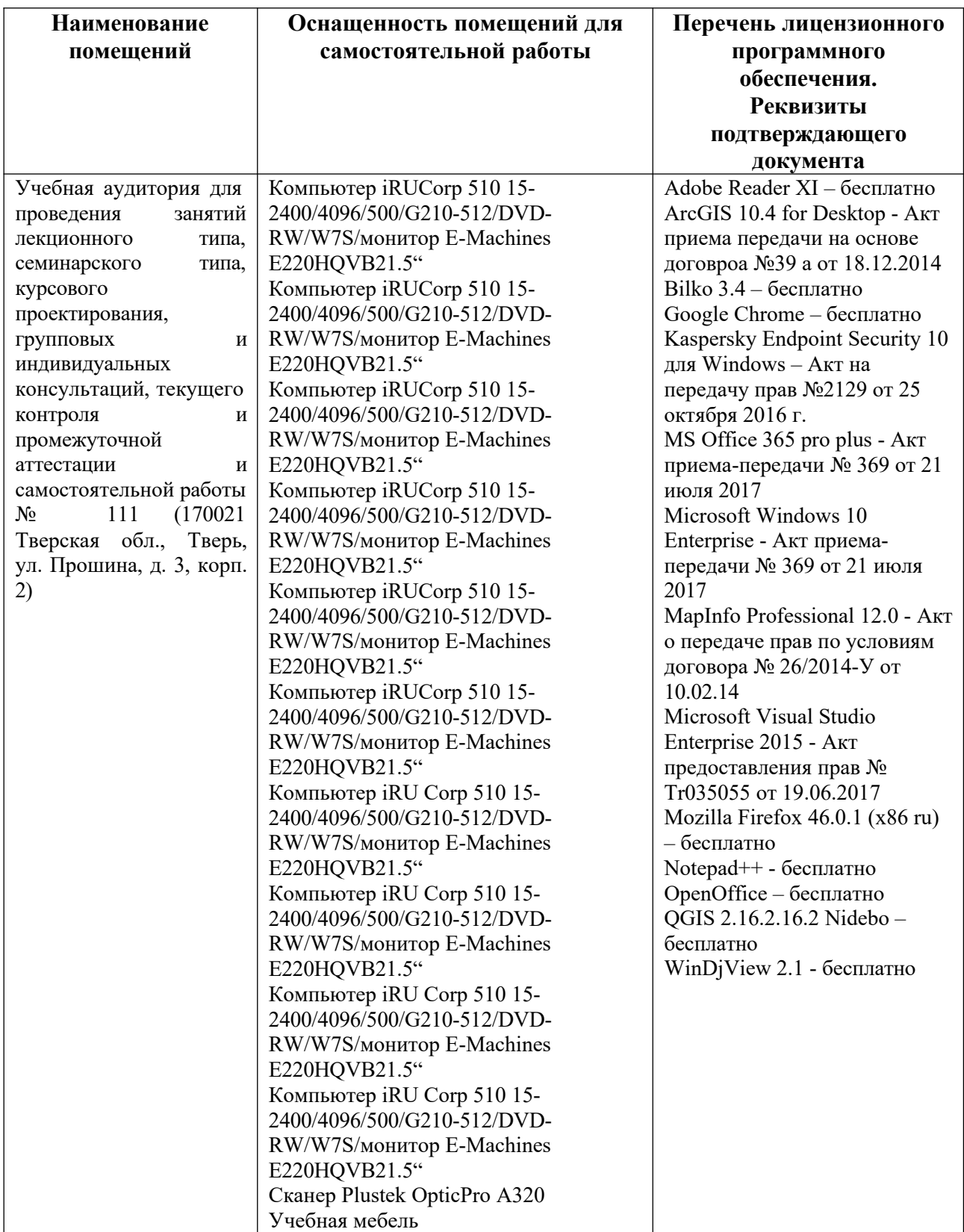

## **Х. Сведения об обновлении рабочей программы дисциплины**

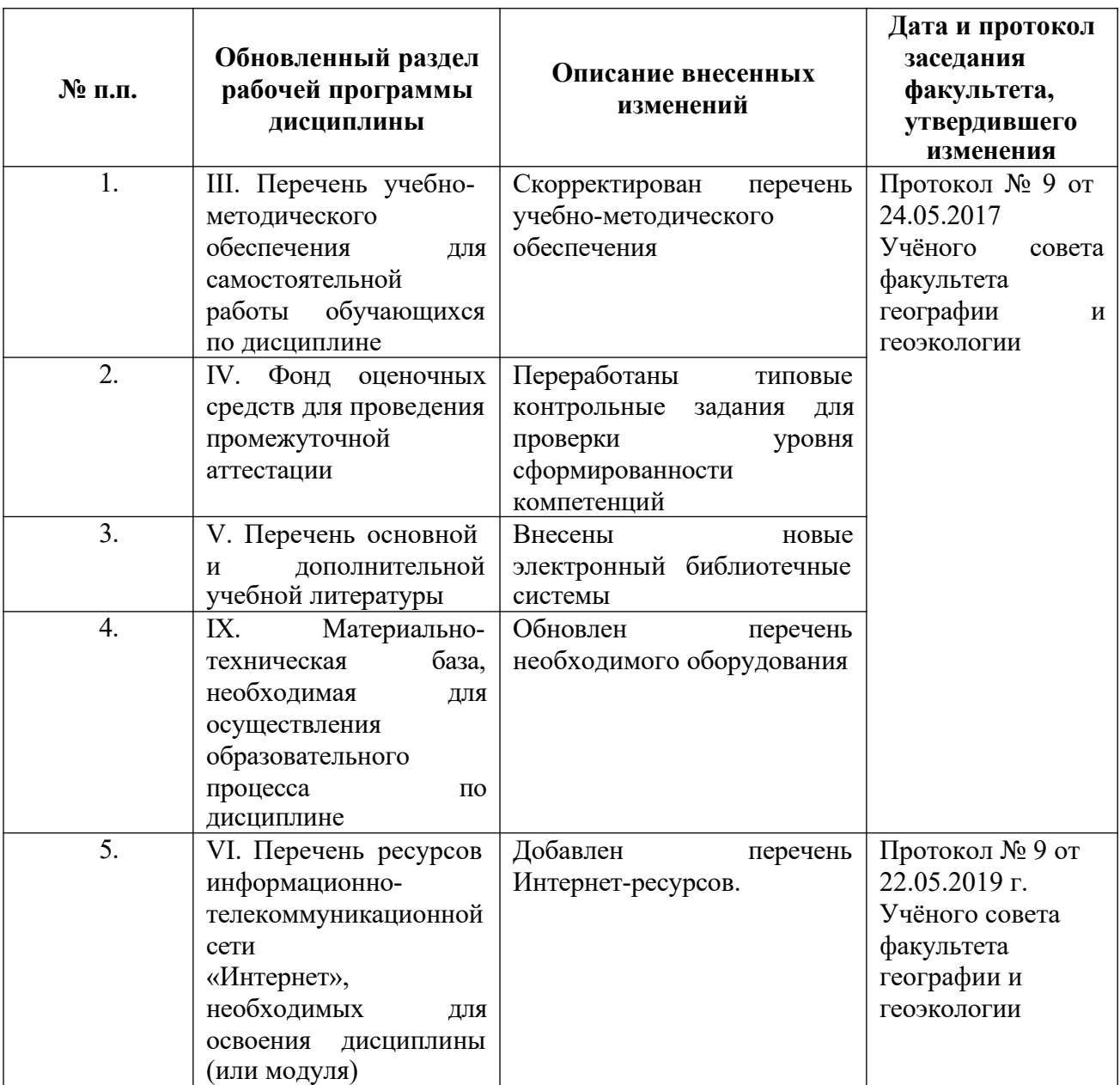